### **Ficha de trabajo**

## **Título: Rectificadores**

# **Área: Física**

## **Nivel: ciclo superior de escuelas técnicas**

Esta es una actividad dirigida a estudiantes avanzados de escuelas técnicas. Presupone que los alumnos poseen experiencia en el armado de circuitos sencillos y en la medición de tensiones y corrientes. Se abordarán los siguientes aspectos:

- Rectificación de corriente alterna por medio de diodos
- Cálculo de valores de tensión eficaz y eficiencia del transformador.
- Estudio de los distintos tipos de diodos y de rectificadores.
- Manejo del PowerPoint Armado de una presentación

Un *rectificador* es un dispositivo o un circuito capaz de convertir corriente alterna en continua, empleando diodos rectificadores. Los *diodos* pueden ser semiconductores sólidos, válvulas al vacío o válvulas gaseosas, comúnmente de silicio o germanio; que permiten el paso de corriente en una sola dirección.

### **Actividad 1. Diodos**

**[i]** Se propone analizar cualitativamente el funcionamiento del diodo, utilizando un multímetro para determinar la dirección de la corriente, cuando se aplica una alimentación DC a un circuito formado por un diodo en serie con una resistencia y un amperímetro.

Para que la corriente fluya a través de un diodo, los electrones deben superar un potencial (energía) y atravesar la juntura p-n. Como se aplica un voltaje en la dirección de movimiento, el potencial que se debe superar disminuye y entonces hay más electrones con energía suficiente para atravesar la juntura, haciendo que fluya corriente. Sin embargo, si la tensión se aplica en dirección contraria, el potencial a superar es mayor y muy pocos electrones poseen la energía suficiente. Por lo cual, un diodo generalmente conduce corriente en una única dirección.

Los elementos necesarios son:

- Generador de tensión DC (Fuente de tensión variable preferentemente)
- Cables
- Multímetros
- Resistencia de  $1K\Omega$
- Diodo (1N4001 o similar)

# **Sugerencias de seguridad:**

-Asegurarse de que el generador de tensión se encuentre apagado o seteado en 0 al momento del armado o ajuste del circuito.

-Mantener las manos y el área de trabajo secos, para prevenir posibles cortocircuitos o descargas.

Procedimiento:

1. Construir el circuito que se muestra en la figura, y asegurarse de conectar el terminal positivo del diodo al terminal positivo del generador.

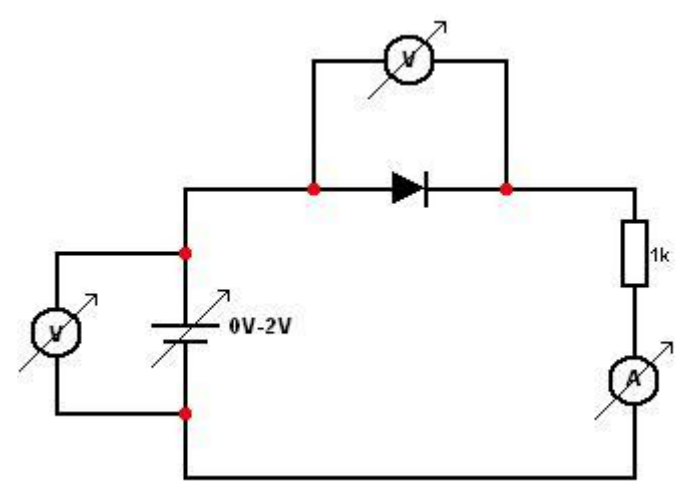

- 2. Aumentar la tensión de la fuente de 0V a 2V pasando por 10 valores intermedios y anotar los valores de tensión y corriente. Observar las mediciones y deducir el sentido de la corriente.
- 3. Disminuir el voltaje aplicado a 0.
- 4. Invertir la dirección del diodo y repetir el paso 2. OBSERVACIÓN: No aplicar un voltaje mayor a 2V.

Análisis:

-Volcar los datos en una tabla de Calc como la que se muestra a continuación:

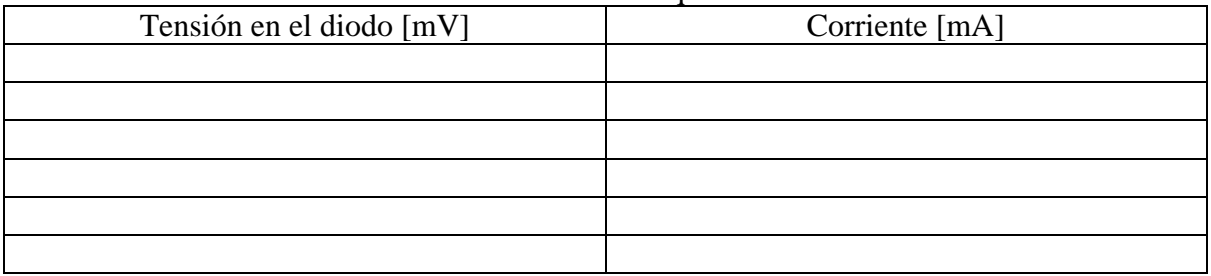

- ¿Fluye la corriente a través de un diodo en ambas direcciones?

- ¿Cómo debe conectarse un diodo en un circuito para que la corriente fluya a través de

él?

- Realizar un gráfico de Corriente vs. Tensión en el diodo a partir de los datos medidos. Describir el funcionamiento del diodo a partir del gráfico obtenido.

- ¿Cómo afecta un diodo a la corriente AC? Teniendo esto en cuenta, graficar cómo se esperaría que fuera la forma de una curva de **corriente AC vs tiempo** para el circuito utilizado.

- ¿Cómo varía el paso de corriente a través de un diodo, con el aumento del voltaje?
- ¿Por qué un diodo aplicado en reversa restringe el flujo de corriente?
- ¿Un diodo puede transformar corriente alterna en continua?

#### **Actividad 2. Rectificador de media onda.**

Se propone analizar cómo puede utilizarse un diodo para rectificar la corriente alterna, utilizando un applet [\(http://www.falstad.com/circuit/\)](http://www.falstad.com/circuit/) para construir un circuito y realizar las mediciones y análisis correspondientes sobre el mismo.

Un **rectificador** es el elemento o circuito que permite convertir la corriente alterna (AC) en corriente continua (DC). Para ello, se suelen utilizar diodos rectificadores. El circuito más simple de rectificador es el rectificador de media onda, el cual transforma la señal sinusoidal, en una señal también sinusoidal pero en la que sólo sobrevive el ciclo positivo. Si bien esta señal no es DC, sirve para alimentar ciertos dispositivos que funcionan de la misma manera que si se les aplicara DC; lo que importa observar es el valor de tensión eficaz, que se entiende como el valor de tensión continua hipotética que generaría la misma disipación de potencia en la carga.

Procedimiento:

Se desea construir el circuito de la figura:

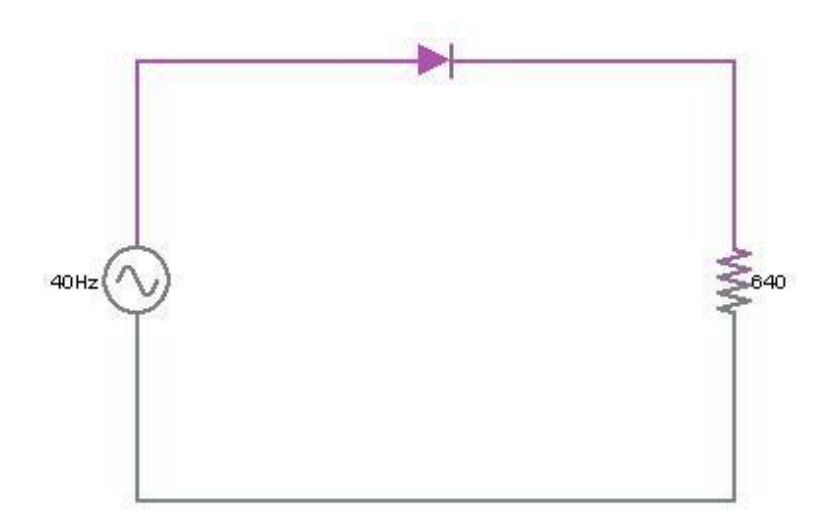

- 1. Abrir el applet de la página (En caso de haber un circuito ya armado en la pantalla, borrarlo encuadrando el mismo arrastrando el mouse con el botón izquierdo pesionado y luego click izquierdo sobre algún componente y seleccionar la opción "Delete"). Colocar la fuente de alimentación A/C, para eso hacer click derecho sobre la pantalla, ir al menú "Inputs/Outpus" y seleccione "Add A/C source (2 terminal)". Luego hacer click izquierdo sobre el lugar en donde quiera colocar algún terminal de la fuente, y sin dejar de presionar el botón izquierdo arrastrar el mouse para que aparezca la fuente y colocarla donde se desee. Por último, una vez colocada la fuente, presionar a barra espaciadora.
- 2. Luego presionar la tecla "d" y arrastrar el mouse desde alguna terminal de la fuente para colocar el diodo, presionar la barra espaciadora para dejar el diodo y luego apretar "r" y repetir lo mismo para colocar a resistencia y luego presionar la barra espaciadora. Por último para cerrar el circuito presioar "w" y colocar el cable desde la terminal libre de la resistencia hasta la terminal libre de la fuente y presionar al terminar, la barra espaciadora.
- 3. Para cambiarle los valores a los componentes (valor de resistencia, de frecuencia, de tensión la fuente, etc), hacer click derecho sobre el componente que se desee configurar y seleccionar la opción "Edit", y luego realizar los cambios que se desee.
- 4. Una vez hecho esto, para medir los valores de tensión de entrada y salida, hacer click derecho sobre la fuente y seleccionar la opción "View in scope" y lo mismo con la resistencia. Abajo aparecerán las señales en función del tiempo, hacer click derecho sobre el gráfico de la señal y selecciona la opción "Show Peak Value", lo que mostrará el valor pico de la señal en cuestión. Tomar los valores pico en la resistencia y en la fuente de tensión
- 6. Calcular los valores de tensión eficaz para la señal sinusoidal en la salida de la fuente ( $V_{ef} = V_{p} / \sqrt{2}$ ) y también la potencia eficaz entregada por la misma  $(P_{e f} = V_{e f}^2 / R).$
- 7. Calcular los valores de tensión eficaz para la señal de media onda en la resistencia  $(V_{\epsilon} = V_{\epsilon}/2)$  y de potencia eficaz que disipa la resistencia ( $P_{\epsilon} = V_{\epsilon}/R$ ).
- 8. Calcular el cociente entre la potencia eficaz en la carga y la potencia eficaz en la salida de la fuente.

Análisis:

- Comparar la señal AC producida por la fuente y la señal de media onda en la resistencia.
- Comparar la corriente producida por el circuito AC-diodo y la corriente DC producida por una batería.
- ¿Por qué a este circuito se lo llama rectificador?
- ¿Por qué es importante rectificar una corriente alterna?
- Comparar los dos valores de tensión y potencia eficaces obtenidos.
- ¿Por qué son importantes estos valores? ¿Qué significan?
- ¿Por qué son distintas las fórmulas para obtenerlos?
- ¿Se puede mejorar el circuito?
- ¿Qué significa "mejorarlo"?

#### **Actividad 3. Rectificador de onda completa con y sin filtro.**

Se propone analizar cómo, mediante un puente de diodos y un capacitor, se puede rectificar la corriente alterna de manera que la señal resultante sea mucho más similar a la de DC, que la obtenida con el rectificador de media onda. Utilizando el mismo applet que en la actividad 2, se propone construir un circuito y realizar las mediciones y análisis correspondientes sobre el mismo.

Procedimiento:

1. Construir el circuito de la figura con el mismo procedimiento que el circuito de la actividad 2, utilizando los valores mostrados en la figura para la fuente y la corriente:

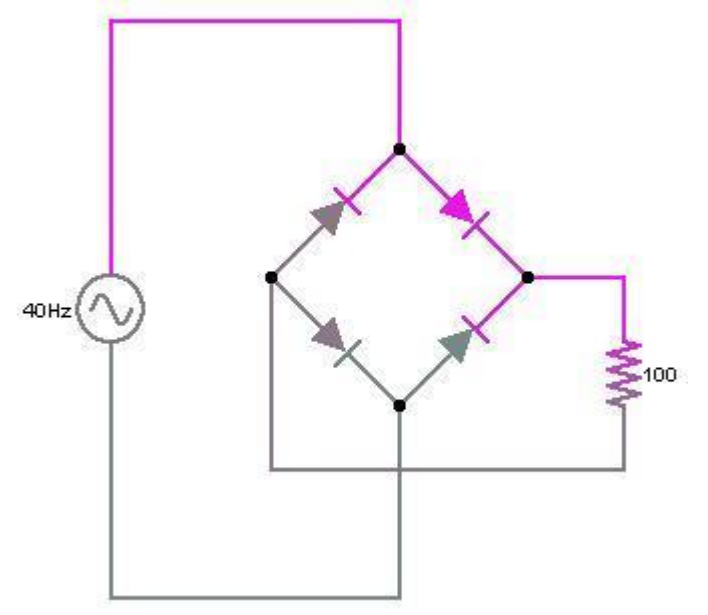

2. Realizar la medición de tensión en la resistencia y la fuente.

3. Calcular las tensiones eficaces y las potencias eficaces. Para onda completa  $V_{\text{ef}}$  =  $V_{p}$  /  $\sqrt{2}$ .

4. Calcular el cociente entre la potencia eficaz disipada en la resistencia y la de la salida de la fuente.

5. Ahora, modificar levemente el circuito poniendo un capacitor en paralelo con la resistencia, usando la letra c para que aparezca el capacitor. Para los valores de resistencia, capacidad y amplitud de la fuente, utilizar los que se muestran en la figura a continuación:

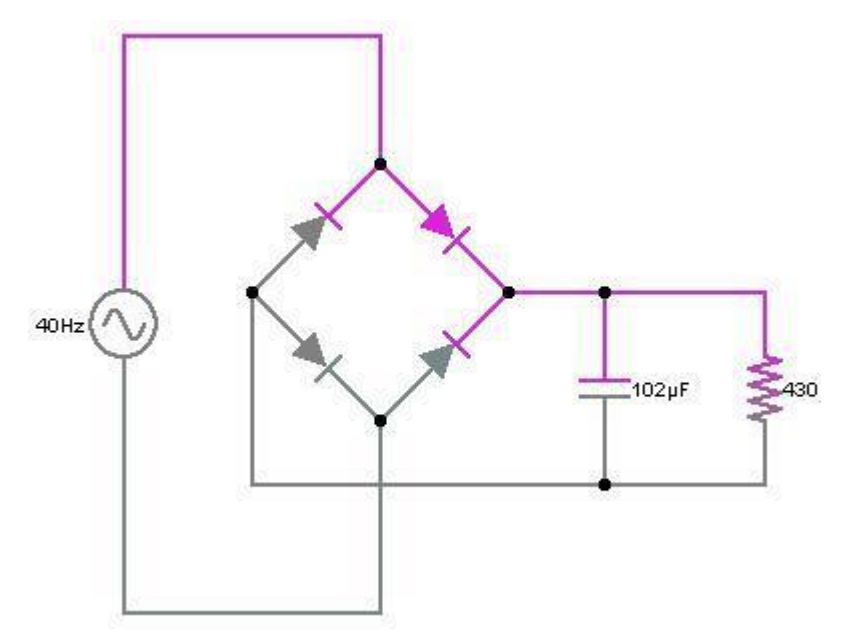

6. Observar nuevamente los valores de tensión en la fuente y en la resistencia.

### **Análisis**

Para el rectificador sin capacitor:

- ¿Cómo es la señal de salida comparada con la DC? ¿Qué diferencias tiene con la señal de media onda?
- ¿Qué valores observan para la tensión y potencia eficaces a la salida de la fuente y en la resistencia? ¿Son diferentes?
- Entre un rectificador de media onda y uno de onda completa, ¿cuál es más eficiente? ¿Qué es la eficiencia de un rectificador?

Para el rectificador con capacitor:

- ¿Puede explicar por qué se observa esa señal?
- ¿Qué ventaja tiene poner el capacitor?
- Cambie el valor del capacitor y vea qué sucede
- ¿Funcionaría para un rectificador de media onda?
- Piense qué sucede con la eficiencia de este circuito.

- Investigue qué son los circuitos reguladores (estos son circuitos que son capaces de lograr un valor más continuo en la tensión de salida)

# **Cierre. Aplicaciones de los distintos tipos de Diodos**

Se propone formar grupos de 3 o 4 alumnos y asignar a cada grupo uno de los siguientes temas:

-diodos rectificadores -diodos LED

-diodos Zener -fotodiodos -diodos varicap -diodos de efecto avalancha -diodos Schottky o ultrarápido

Cada grupo debe realizar una presentación en PowerPoint, incluyendo la siguiente información:

-características principales del tipo de diodo en cuestión

-símbolo

-aplicaciones

-ventajas y desventajas frente a otros tipos de diodos

-cualquier otra información que parezca relevante

#### Comentarios:

En el caso de diodos rectificadores se puede incluir información acerca de rectificadores de media onda y onda completa.

Si bien se incentiva a los alumnos a desarrollar su propia búsqueda de información a través de internet, se sugieren las siguientes páginas:

http://www.info-ab.uclm.es/labelec/Solar/Componentes/Diodo\_I/

Algunos archivos ppt publicados en Internet que pueden servir de guía son:

[www.sc.ehu.es/acwamurc/transparencias/](http://www.sc.ehu.es/acwamurc/transparencias/Diodos.ppt)**Diodos**.ppt

docencia.izt.uam.mx/sgm8/electronica/**diodo**.ppt

Autores: Andrés Armúa y Andrea Laura del Valle, Departamento de Física, FCEN, UBA